# **PRÜFUNGSKLAUSUR F'03**  *Energietechnik*

**08. März 2003**

**Prüfungsdauer: 3 Stunden [1,5 Std.]** 

#### **Bitte vollständig ausfüllen – eine Bearbeitung ist sonst nicht möglich!**

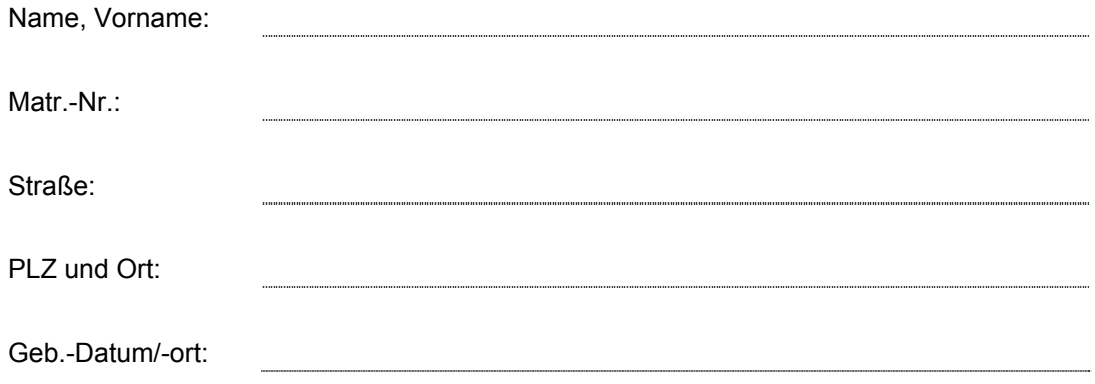

### **Diese Klausur umfasst 5 Seiten. Bitte überprüfen!**

Für **Informatik- und Mathematikstudenten mit Nebenfach Elektrotechnik** gelten die Angaben in den eckigen Klammern [Nur Aufgabenteile 1a) - c), 2a) - c) und  $3a$ ) - d) ].

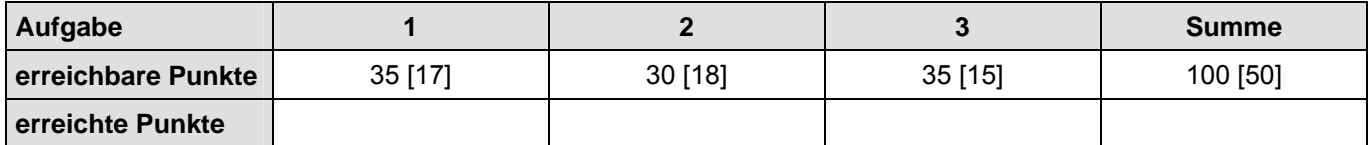

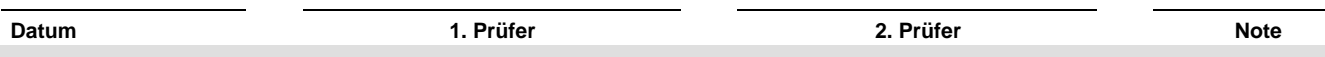

## *Aufgabe 1: Kraftwerk (35 Punkte)*

In einem Kraftwerk ist eine Gasturbinenanlage mit einer Nutzleistung von 8,1 MW installiert. Die Anlage arbeitet nach dem Joule-Prozess und benutzt Luft als Arbeitsmedium. Von der Anlage ist außerdem bekannt, dass der Prozess beim optimalen Druckverhältnis  $\left(\frac{P2}{P4}\right)_{opt} = 8.0$  abläuft und die niedrigste Prozesstemperatur  $\mathcal{G}_1 = 42^{\circ} C$  beträgt.

- a) Wie hoch ist die maximal bei dem Prozess auftretende Temperatur?
- b) Berechnen Sie den thermischen Wirkungsgrad, die spezifische Nutzarbeit und den Carnot-Faktor!
- c) Ermitteln Sie das Arbeitsverhältnis *r* der Anlage!
- d) Wie groß ist der erforderliche Massenstrom bei diesem Prozess?
- e) Geben Sie das Verhältnis der installierten Maschinenleistung zur Nutzleistung an!
- f) Skizzieren Sie qualitativ den Prozess im T-s-Diagramm und berechnen Sie die Temperaturwerte  $\mathcal{Q}_2$ und  $\mathcal{G}_4$  !
- *Hinweis: Die spez. Wärmekapazitäten von Luft sind als konstant anzunehmen:*  $(\kappa = 1, 4; \quad c_n = 1,004 \ kJ/kgK)$

## *Aufgabe 2: Drehstromtransformator (30 Punkte)*

An einen Drehstromtransformator der Schaltgruppe Yzn5 ist auf der Sekundärseite zwischen den Klemmen 2U und 2N eine einphasige Last  $Z$  angeschlossen. Die Primärseite wird von einem Drehstromnetz (U = 20 kV, f = 50 Hz) versorgt. Das Schaltbild des als ideal und verlustfrei angenommenen Transformators ist auf der folgenden Seite gegeben. Die Windungszahlenverhältnisse betragen

- $ü = W_{\text{primär}}$ : W<sub>sekundär 1</sub> = W<sub>primär</sub> : W<sub>sekundär 2</sub> = 50 : 1
- a) Wie groß ist die an der Last anliegende Spannung (Betrag und Phase)? Nehmen Sie  $\underline{U}_{1U} = U_{1U}$  als Bezugsspannung an.
- b) Das Ersatzschaltbild der Primärseite wird betrachtet. Berechnen Sie die transformierte Impedanz sowie die Primärströme  $I_{\text{III}}$  und  $I_{\text{IV}}$  bei reiner Wirklast  $Z = R = 2 \Omega$  unter Verwendung des gegebenen Übersetzungsverhältnisses.

### **Ersatzschaltbild der Primärseite :**

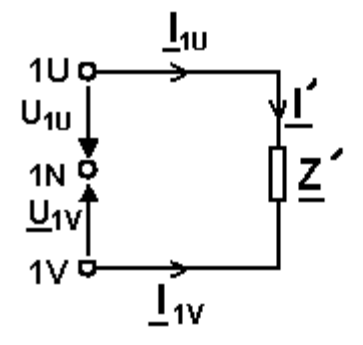

- c) Berechnen Sie die in den Strängen der Primärseite übertragenen komplexen Scheinleistungen  $S<sub>III</sub>$ ,  $S_{1V}$  und  $S_{1W}$  sowie die Leistung  $S_{DS}$ . Nehmen Sie an, dass  $I_{1W} = 0$  ist.
- d) In Reihe mit dem Verbrauchswiderstand wird nun eine Induktivität L geschaltet. Wie groß muss der Wert für L sein, damit in der U-Wicklung des Transformators reine Wirkleistung übertragen wird?

## *Aufgabe 2: Drehstromtransformator - Schaltung und Zeigerdiagramm*

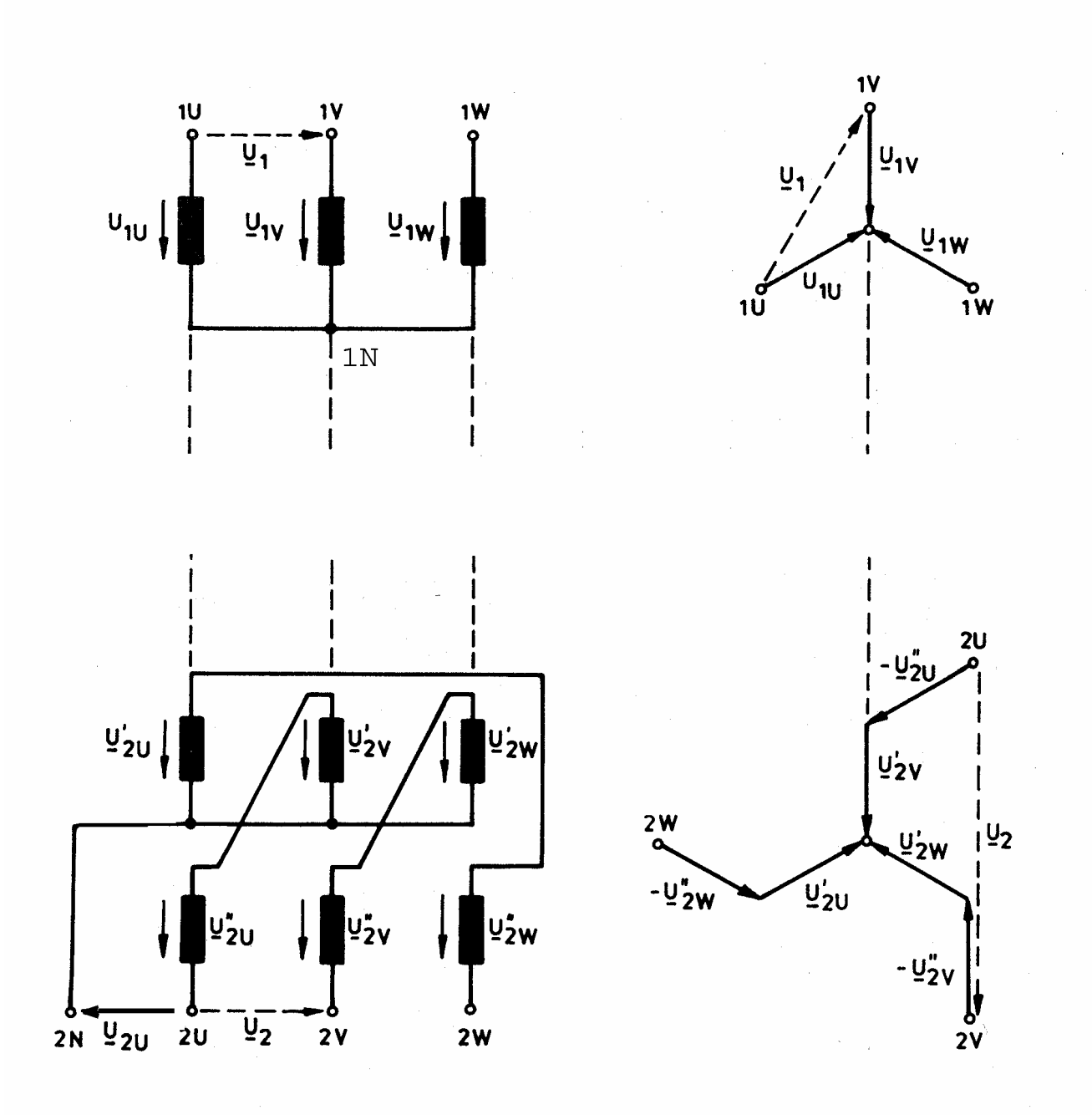

## *Aufgabe 3: Asynchronmaschine mit Schleifringläufer (35 Punkte)*

Eine Asynchronmaschine mit Schleifringläufer ist an das Niederspannungs-Drehstromnetz  $(U = 230V, f = 50Hz)$  angeschlossen.

Folgende Betriebspunkte der Drehzahl-Drehmoment Kennlinie der Asynchrommaschine bei kurzgeschlossenen Schleifringen sind bekannt:

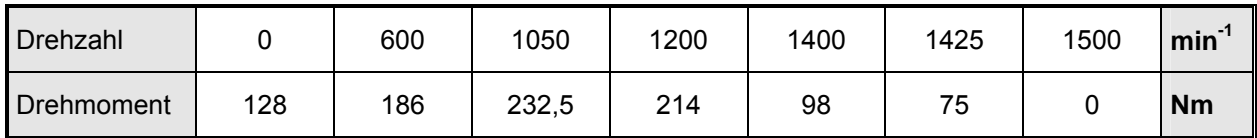

- a) Bestimmen Sie aus der Tabelle die synchrone Drehzahl und das Anlaufmoment. Wie groß sind Drehzahl, Moment und Schlupf im Kipp-Punkt?
- b) Die Asynchronmaschine wird mit kurzgeschlossenen Schleifringen angefahren. Wie hoch ist die Verlustleistung der Maschine im Anfahrpunkt, wenn jeder Strang der im Stern geschalteten Rotorwicklung einen Widerstand von  $0.5 \Omega$  hat?
- c) Berechnen Sie Frequenz und Effektivwert der Läuferströme im Anfahrpunkt!
- d) Vervollständigen Sie die Wertetabelle der Drehzahl-Drehmoment-Kennlinie für negative Drehzahlwerte (bis – 1500 min<sup>-1</sup>) und skizzieren Sie den Verlauf im Bereich (– 1500 min<sup>-1</sup># n # 1500 min<sup>-1</sup>).
- e) Die Asynchronmaschine werde durch ein äußeres Moment M = 100 Nm in negativer Drehrichtung angetrieben. Welche Drehzahl stellt sich dabei ein?
- f) Welche Verlustleistung wird dabei in der Maschine umgesetzt?

Damit noch höhere Drehmomente im Bremsbetrieb aufgenommen werden können, werden Zusatzwiderstände in Sternschaltung in den Läuferkreis eingefügt.

- g) Wie groß müssen die Zusatzwiderstände sein, damit bei 1500 U min<sup>-1</sup> das Kippmoment auftritt?
- h) Ist dieser Betrieb auf Dauer zulässig (Begründung)?

### **Musterlösung zu Aufgabe 1a)**

$$
\left(\frac{p_2}{p_4}\right)_{opt} = \left(\frac{T_3}{T_1}\right)^{\frac{\kappa}{2(\kappa-1)}} \quad \Longrightarrow \quad \frac{T_3}{T_1} = \left(\frac{p_2}{p_4}\right)_{opt}^{\frac{2(\kappa-1)}{\kappa}} \quad \Longrightarrow \quad T_3 = T_1 \cdot \left(\frac{p_2}{p_4}\right)_{opt}^{\frac{2(\kappa-1)}{\kappa}} \tag{3.16}
$$

*T3* ist die maximale

Joule-Prozess:

Prozesstemperatur

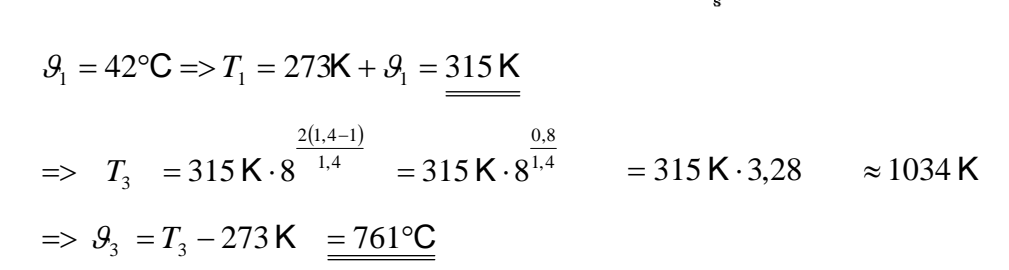

## **1b)**

Thermischer Wirkungsgrad: (3.18)

$$
\eta_{J \, opt} = 1 - \sqrt{\frac{T_1}{T_3}} = 1 - \sqrt{\frac{315 \, \text{K}}{1034 \, \text{K}}} \approx \frac{44,8 \, \%
$$

Spezifische Nutzarbeit: (3.17)

$$
w_{opt} = c_p \cdot T_1 \cdot \left[ \sqrt{\frac{T_3}{T_1}} - 1 \right]^2 = 1,004 \frac{\text{kJ}}{\text{kg} \cdot \text{K}} \cdot 315 \text{ K} \cdot \left[ \sqrt{\frac{1034 \text{ K}}{315 \text{ K}}} - 1 \right]^2
$$
  
= 316,26 \frac{\text{kJ}}{\text{kg}} \cdot 0,812^2 \approx 208 \frac{\text{kJ}}{\text{kg}}

Carnot-Faktor: (3.1)

$$
\eta_c = 1 - \frac{T_U}{T_o} = 1 - \frac{T_1}{T_3} = 1 - \frac{315 \text{ K}}{1034 \text{ K}} \approx 0.695
$$

1c)  

$$
r_{opt} = \eta_{Jopt} = 0,448
$$
(3.25)

**1d)** 

$$
\dot{m} = \frac{P}{|w|} \qquad \text{mit } w = w_{opt} \text{ aus b)}
$$

$$
= \dot{m} = \frac{8100 \frac{\text{kJ}}{\text{s}}}{208 \frac{\text{kJ}}{\text{kg}}} = \frac{39 \frac{\text{kg}}{\text{s}}}{}
$$

1e)  
\n
$$
P_{inst} = \dot{m} \cdot [ |w| + |w_{t34}| + |w_{t12}| ]
$$
\n
$$
= \dot{m} \cdot [ -w - w_{t34} + w_{t12} ]
$$
\nEs sind:  
\n
$$
w < 0
$$

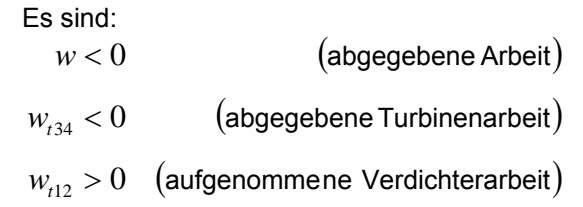

$$
\begin{aligned}\n\text{mit (3.19)}\\ \n&=& P_{\text{inst}} = \dot{m} \cdot \left[ -w_{t12} - w_{t34} - w_{t34} + w_{t12} \right] \\
&= \dot{m} \cdot \left[ -2 w_{t34} \right] = 2 \dot{m} \cdot \left| w_{t34} \right| \\
\frac{P_{\text{inst}}}{P} = \frac{2 \dot{m} \left| w_{t34} \right|}{\dot{m} \left| w \right|} = 2 \cdot \frac{w_{t34}}{w} = \frac{2}{r} \implies \frac{P_{\text{inst}}}{P} \approx 4,46\n\end{aligned}
$$

**1f)** 

$$
\left(\frac{p_2}{p_4}\right)_{opt} = \left(\frac{p_2}{p_1}\right)_{opt} = 8.0
$$

mit (3.12)

$$
T_2 = T_1 \cdot \left(\frac{p_2}{p_4}\right)_{opt}^{\frac{\kappa - 1}{\kappa}}
$$
  
= 315 K · 8<sup>0.4</sup>  
= 571 K  

$$
\Rightarrow \theta_2 = T_2 - 273 K = 298 \text{ °C}
$$

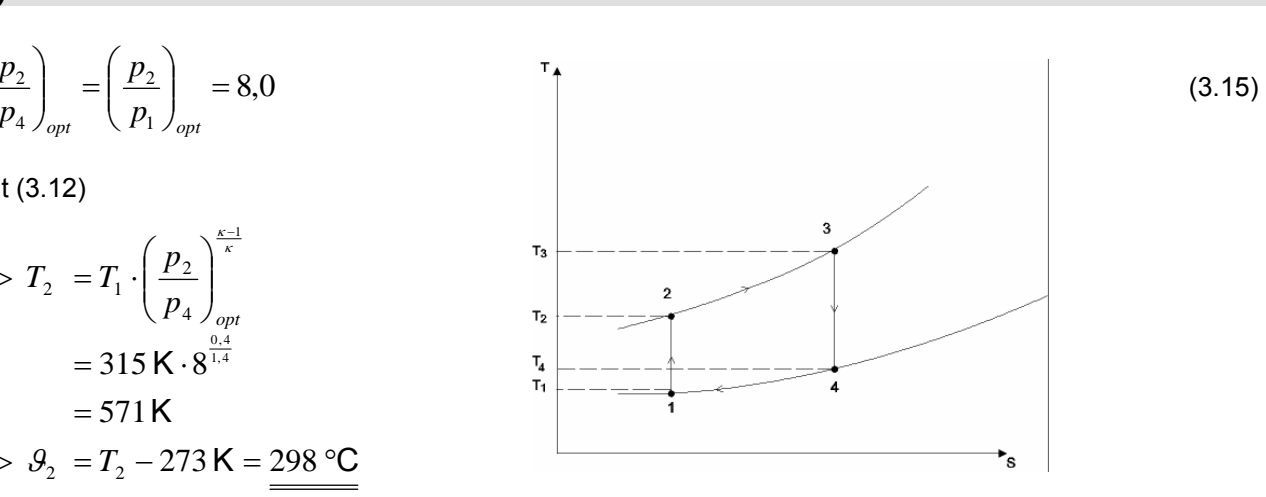

mit (3.14)

$$
\frac{T_2}{T_1} = \frac{T_3}{T_4} \Rightarrow T_4 = \frac{T_1 \cdot T_3}{T_2} = 570 \text{ K} \Rightarrow \underbrace{9_4 = 297 \text{ }^{\circ}\text{C}}_{\text{max}}
$$

#### **Musterlösung zu Aufgabe 2a)**

$$
\underline{U}_{2U} = -\underline{U}_{2U}^{\dagger} + \underline{U}_{2V} = \underline{U}_{2U}^{\dagger} \cdot \left(-1 + e^{-j120^{\circ}}\right) = \underline{U}_{2U}^{\dagger} \cdot \left(-1 - \frac{1}{2} - j\frac{\sqrt{3}}{2}\right)
$$
\n
$$
= \underline{U}_{2U}^{\dagger} \cdot \left(-\frac{3}{2} - j\frac{\sqrt{3}}{2}\right) = \underline{U}_{2U}^{\dagger} \cdot \sqrt{3} \cdot \left(-\frac{\sqrt{3}}{2} - \frac{j}{2}\right) = \sqrt{3} \cdot \underline{U}_{2U}^{\dagger} \cdot e^{-j150^{\circ}}
$$
\nmit

\n
$$
\underline{U}_{2U}^{\dagger} = \frac{W_{sekundair}}{W_{primair}} \cdot \underline{U}_{1U} = \frac{U_{1U}}{50} = \frac{20kV}{50\sqrt{3}}
$$
\nfolgt: 
$$
\underline{U}_{2U} = 400 \text{ V} \cdot e^{-j150^{\circ}}
$$

**2b)**

$$
\underline{I}_{1U} = -\underline{I}_{1V} = \underline{I} = \frac{U_1}{\underline{Z}} = \frac{U_1}{R} = \frac{U_{1U} - U_{1V}}{\ddot{u}^2 \cdot R} = \frac{20 \text{ kV} \cdot e^{j30^{\circ}}}{2500 \cdot 2 \Omega}
$$
\n
$$
= \frac{4 \text{ A} \cdot e^{j^{30^{\circ}}}}{\text{ A}} \qquad , \qquad \underline{Z} = \ddot{u}^2 \cdot R = 2500 \cdot 2 \Omega = 5 \text{ k}\Omega
$$
\n
$$
(12.17)
$$

**2c)**

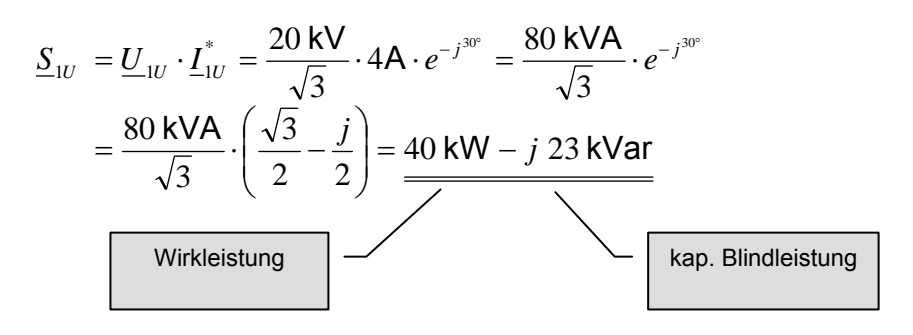

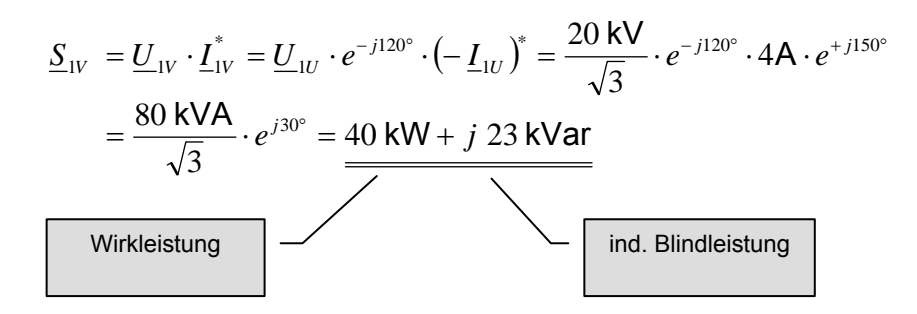

$$
\underline{S}_{1W} = \underline{U}_{1W} \cdot \underline{I}_{1W}^* = \underline{U}_{1W} \cdot 0 = 0
$$
\n
$$
\underline{S}_{DS} = \underline{S}_{1U} + \underline{S}_{1V} + \underline{S}_{1W} = 40 \text{ kW} - j \ 23 \text{ k} \text{Var} + 40 \text{ kW} + j \ 23 \text{ k} \text{Var} = \underbrace{80 \text{ kW}}_{100}
$$

Der Transformator überträgt insgesamt reine Wirkleistung, was aus dem Anschluss eines OHMschen Widerstandes folgt.

## **2d)**

Reine Wirkleistung in der U-Wicklung bedeutet Phasengleichheit von  $\underline{U}_{1U}$  und  $\underline{I}_{1U}$ .

*ü*

$$
\arg (U_{1U}) \text{ wurde} = 0 \text{ gewählt} \Rightarrow \arg (I_{1U}) = 0
$$
\n
$$
I_{1U} = -I_{1V} = I' = \frac{U_1}{Z'} = \frac{20 \text{ kV} \cdot e^{j^{30^{\circ}}}}{R' + jX'} = \frac{|U_1|}{|Z|} \cdot e^{j(30^{\circ} - \arg(Z'))}
$$
\n
$$
30^{\circ} - \arg(Z') = 0 \implies 30^{\circ} - \arctan\left(\frac{X'}{R'}\right) = 0
$$
\n
$$
\implies X' = R' \cdot \tan 30^{\circ} = 5 \text{ k}\Omega \cdot \frac{1}{\sqrt{3}} \approx 2.9 \text{ k}\Omega
$$
\n
$$
X' = \omega L' \implies L' = \frac{X'}{\omega} = \frac{5 \text{ k}\Omega}{\sqrt{3} \cdot 2\pi \cdot 50 \text{s}^{-1}} = \frac{50 \text{ }\Omega \text{s}}{\pi \cdot \sqrt{3}}
$$
\n
$$
L' \approx 9.2 \text{ H} \implies L = \frac{1}{\pi^2} \cdot L' \approx 3.7 \text{ mH}
$$